## **PENGESAHAN**

Dipertahankan di depan Tim Penguji Skripsi Program Studi S1 Ilmu Keperawatan Sekolah Tinggi Ilmu Kesehatan Majapahit dan diterima untuk memenuhi persyaratan guna memperoleh gelar Sarjana Keperawatan (S.Kep.) pada tanggal 1 Maret 2023

Mengesahkan

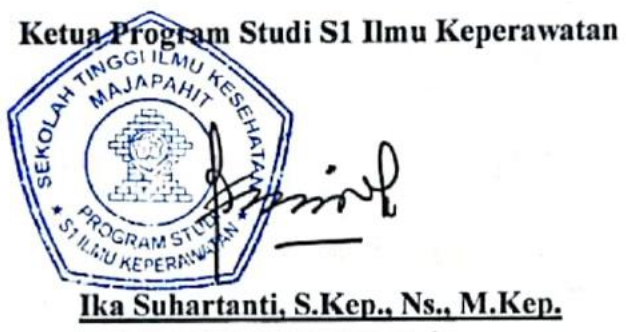

NIK. 220 250 086

Ketua Sekolah Tinggi Ilmu Kesehatan Majapahit

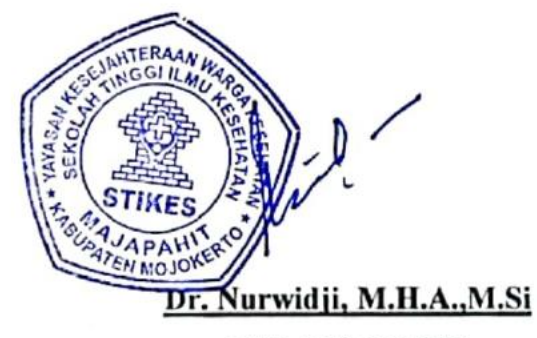

NIK. 220 250 002